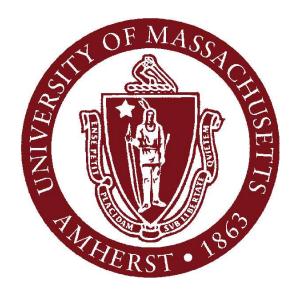

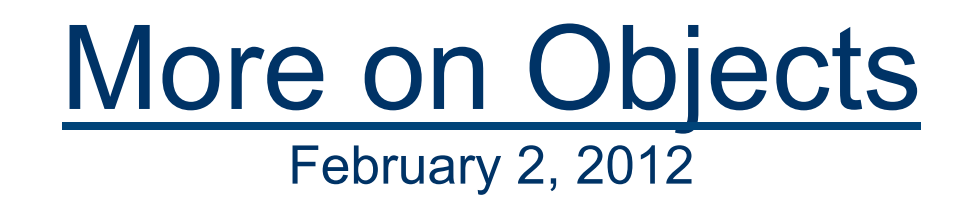

### **CMPSCI 121, Spring 2012**

### *Introduction to Problem Solving with Computers*

Prof. Learned-Miller

### Logistics

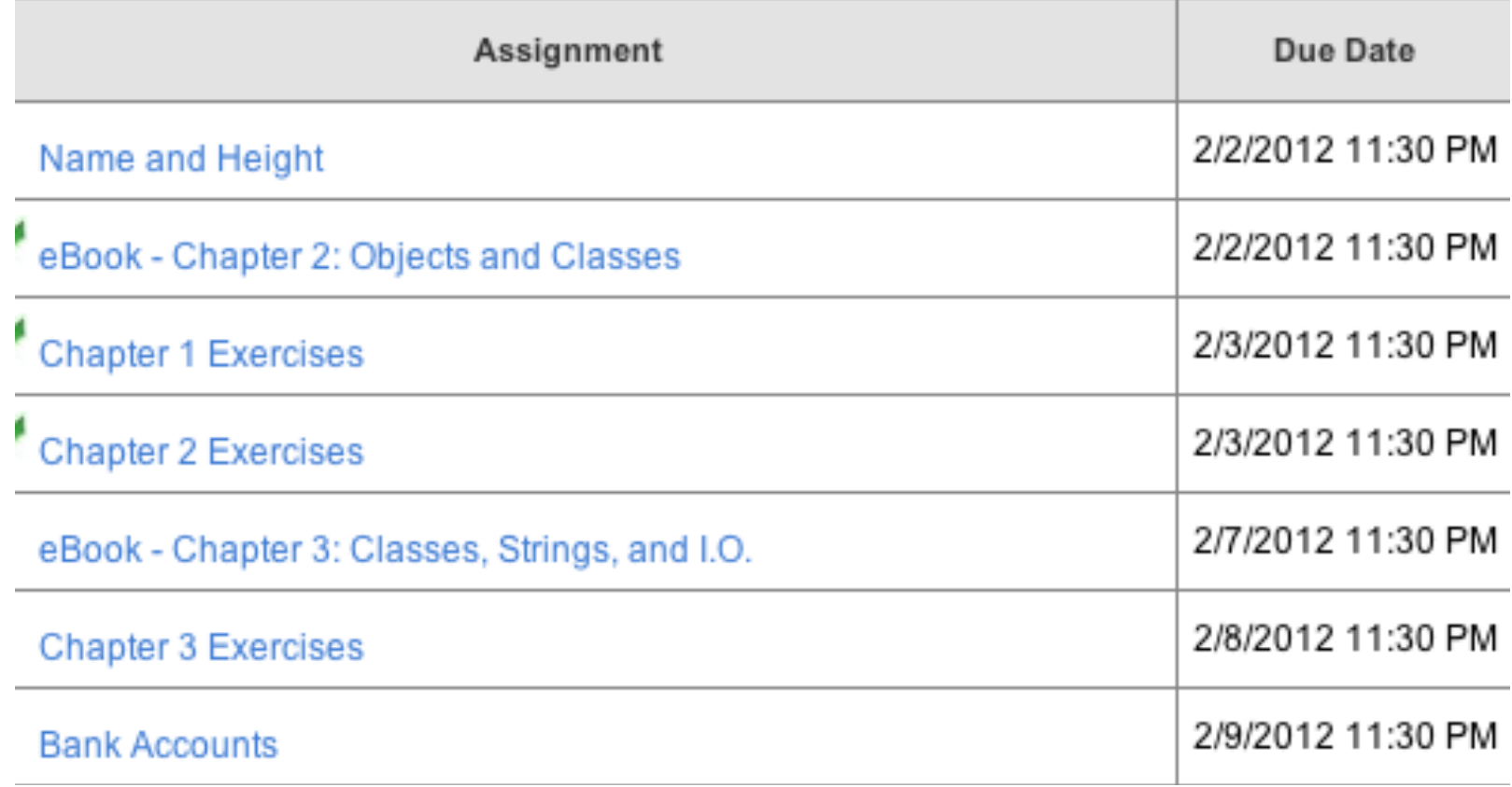

# Logistics

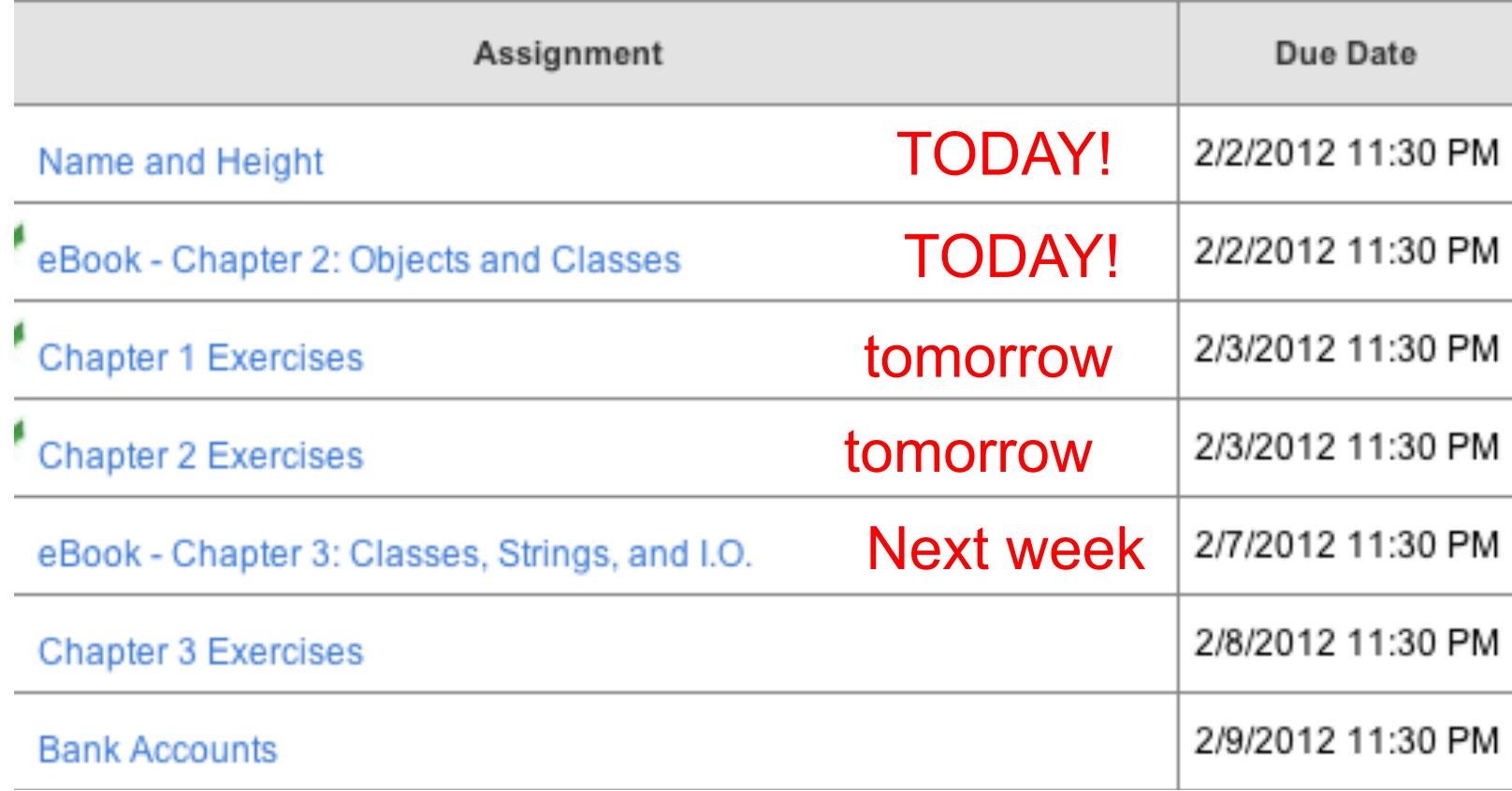

# Assignment tip

- $\blacksquare$  int x;  $\blacksquare$  x = 20;  $x = x + 1$ ;
- $\blacksquare$   $X = X + X + X$ ;

After all of this, what is x?

### Errors

- **Programming is fraught with errors.**
- $\blacksquare$  It is important to understand some of the different kinds of errors.

# Errors, in English.

- "Abraham Lincoln was born in 1994."
	- A factual error.
- "abraham lincoln was born in 1809." Grammatical error.
- "Babraham Lincoln was never born." No error.

### Errors, in Java

double cm = mm x 10;

Grammatical error ("syntax error"). An error in the structure of the statement.

 $\blacksquare$  double cm = mm \* 7.5;

**Logical error: an error in reasoning or logic.** 

 $\blacksquare$  double cm = mm \* .1; no error

# Syntax (grammar) in Java

- Semicolons at the end of each statement.
- Strings must be enclosed in "".
- Every (must be matched by a ).
	- **parentheses**
- Every  $\{$  must be matched by a  $\}$ .
	- **curly braces**
- and many other....

### **Declarations**

- $\blacksquare$  int x;
- **String name;**
- **Infant emmaLM;**

### Assignments

$$
\blacksquare \mathsf{x} = 3;
$$

- $\blacksquare$  name = "Erik";
- **emmaLM** = new Infant("Emma",2);

Combining declarations and assignments

- $\blacksquare$  int  $x = 3$ ;
- String name = "Erik";
- Infant emmaLM = new Infant("Emma", 2);

### Back to objects

- Creating objects with new command
- **n** Attributes
- **Nethods** 
	- Calling methods with values
	- Calling methods without values

```
1 public class InfantTester{
 \mathbf{2}3
    public static void main (String[] args){
 4
       Infant myKid = new Infant("Lizzie", 4);
 5
       6
       System.out.println("my kid's name is " + myKid.getName());
 \overline{7}myKid.anotherMonth();
 8
       System.out.println("my kid is now " + myKid.getAge() + " months");
 9
    -1
10 }
```

```
1 public class Infant{
 2
 3
     private String name;
 4
     private int age; // age in months
 5
 6
     public Infant(String who, int months){
 7
       name = who;8
       age = months;9.
     P.
10
     public String getName(){return name;}
11
12<sub>1</sub>13<sub>1</sub>public int getAge(){return age;}
14
15
     public void anotherMonth() {age = age + 1;}
16<sup>1</sup>
```
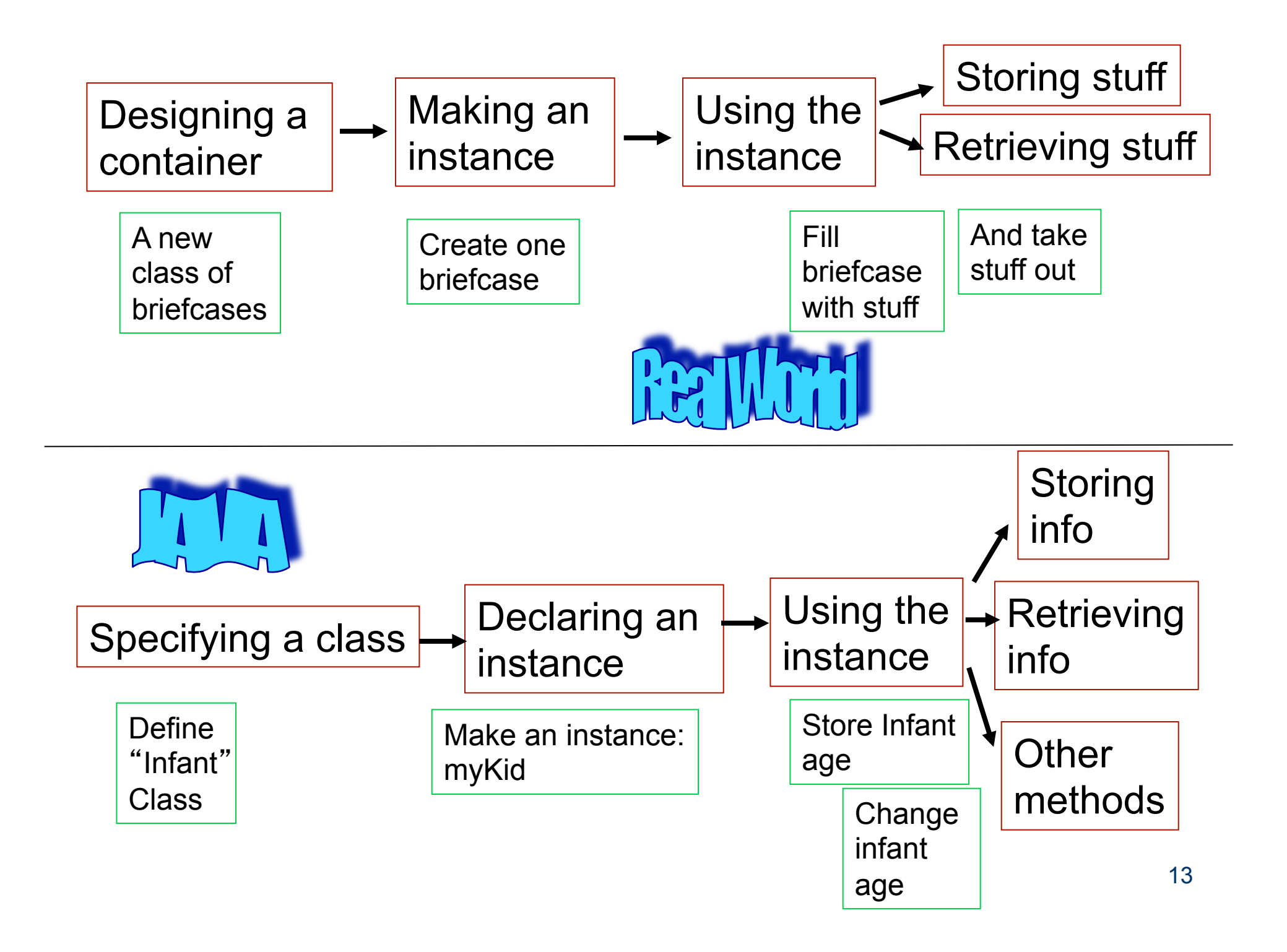

new Infant("Lizzie",4);

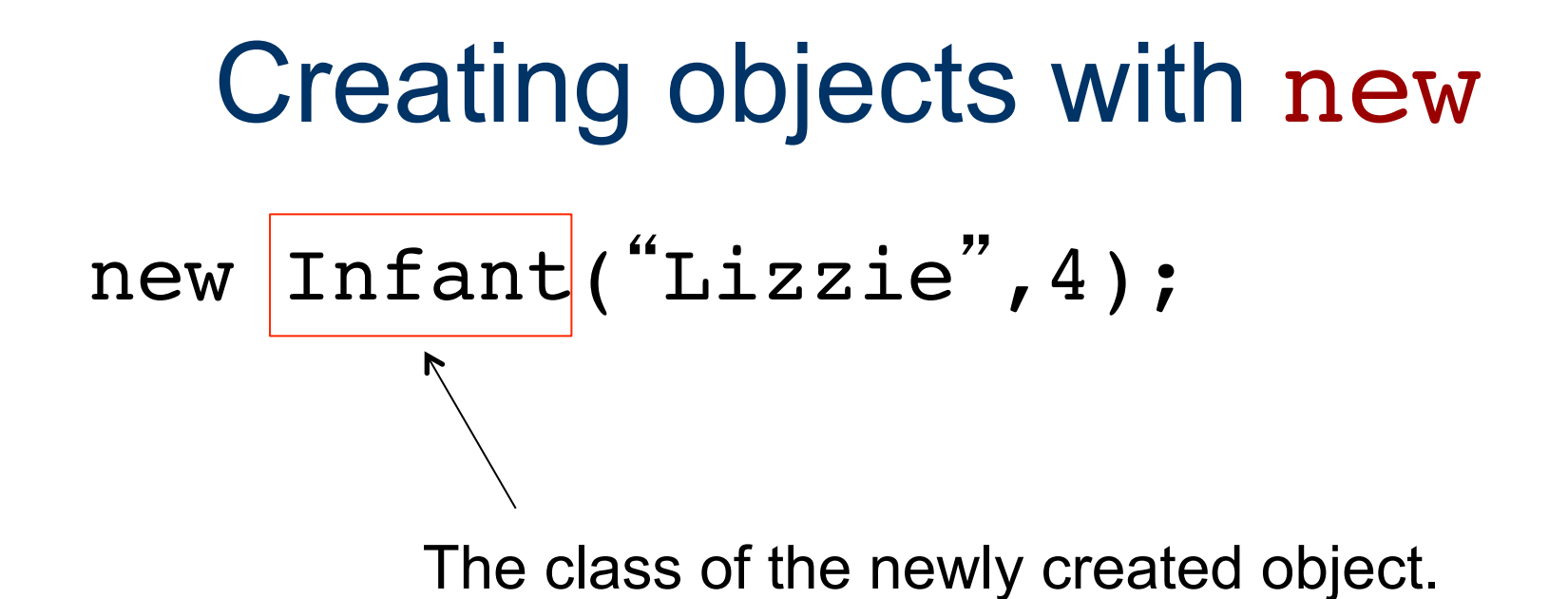

$$
\qquad \qquad \texttt{new} \ \ \texttt{Infant}(\texttt{``Lizzie",4}) \texttt{;}
$$

Information needed by the "constructor". Called "arguments" or "parameters".

What name should I stitch on the briefcase? How many pockets should the backpack have?

$$
new \text{Infant}("Lizzie", 4|);
$$

Every *class* of objects (like Infant), needs certain information when it creates a new *instance.*

The number of parameters or arguments may be: 2 7 312  $\Omega$ 

$$
new \text{Infant}("Lizzie", 4|);
$$

The meaning of the arguments or parameters depends upon the *class* definition.

- new Infant("Lizzie",4);
- new Infant("baby", 7);
- new Infant(3,"bobbie"); // error
- new Infant("Lizzie"); // error

Creating objects with new and assigning them to a variable.

lizzie = new Infant("Lizzie",4); baby = new Infant("baby",  $7$ ); bob = new Infant(3, "bob"); // error  $liz = new Infant('Liz'); // error$ 

### Creating objects with new plus, declaration and assignment!

Infant lizzie = new Infant("Lizzie", 4); Infant baby = new Infant("baby", 7); Infant bobbie = new Infant(3, "bobbie"); // error Infant lizzie = new Infant("Lizzie"); // error

Car hotrod = new Car("Chevy",  $10, 5$ );

```
Car hotrod = new Car("Chevy", 10.0, 5.0);
```
This *class* of objects, which is called Car, needs 3 pieces of information to be created, a String, and two decimal numbers.

In this case, they represent the manufacturer, the fuel capacity, and the amount of fuel in the car.

### **Constructors**

■ A piece of code that creates a new instance of a class is called a *constructor.*

### Some Code

```
1 public class InfantTester{
2
    public static void main (String[] args){
3
      Infant myKid = new Infant("Lizzie", 4);
 4
       5
6
      System.out.println("my kid's name is " + myKid.getName());
\overline{\mathbf{z}}myKid.anotherMonth();
\pmb{8}System.out.println("my kid is now " + myKid.getAge() + " months");
9
     Þ
10 }
```
A Declaration Performing an Assignment Calling a Constructor

### **Attributes**

- Data stored in your object:
	- **Name**
	- Age
	- make of car
	- **Picture of a person**
	- **Other objects**
	- *Anything at all you want to store about an object!!!*

### **Attributes**

- **File analogy:** 
	- Anything you would put in a person's file folder.
- **Tax form analogy** 
	- **Any piece of information you would enter no** a tax form.

```
1 public class InfantTester{
 \mathbf{2}3
    public static void main (String[] args){
 4
       Infant myKid = new Infant("Lizzie", 4);
 5
       6
       System.out.println("my kid's name is " + myKid.getName());
 \overline{7}myKid.anotherMonth();
 8
       System.out.println("my kid is now " + myKid.getAge() + " months");
 9
    -1
10 }
```

```
1 public class Infant{
 2
 3
     private String name;
 4
     private int age; // age in months
 5
 6
     public Infant(String who, int months){
 7
       name = who;8
       age = months;9.
     P.
10
     public String getName(){return name;}
11
12<sub>1</sub>13<sub>1</sub>public int getAge(){return age;}
14
15
     public void anotherMonth() {age = age + 1;}
16<sup>1</sup>
```
Car.java

### Car.java

```
public class Car{
 // the Car attributes
 String make; // manufacturer
 double fuelCapacity;
 double fuelAmount;
  // the Car constructor
 public Car(String what, double cap, double amt) {
   make = what;fuel Capacity = cap;fuelAmount = amt;3
 // the Car methods
 public String getMake(){
    return make;
  Y
 public double getCapacity(){
    return fuelCapacity;
  Y
 public double getFuel(){
    return fuelAmount;
  x
 public void setFuel(double amt){
    fuelAmount = amt;Y
 public double unusedCap(){
    return (fuelCapacity - fuelAmount);
  ŀ
ŀ
```
Copyright @ 2008 Robert Moll: University of Massachusetts Amherst

```
public class Banking{
      private String name;
      private int checkMoney;
      private int saveMoney;
       public Banking(String who, int checking, int saving){
         name = who;checkMoney = checking;saveMoney = saving;Y.
       public String getName(){
         return name;
       Y
       public int getCheckMoney(){
         return checkMoney;
       J.
       public int getSaveMoney(){
         return saveMoney;
       J.
       public int getTotalMoney(){
         return(checkMoney+saveMoney);
       <sup>1</sup>
       public void setCheckMoney(int amt){
         checkMoney = amt;Y.
       public void setSaveMoney(int amt){
         saveMoney = amt;J.
       public String toString(){
         return(name + " checking: " + checkMoney + " savings: " + saveMoney);
      ŀ
   ŀ
```
### "inside" and "outside" of the class definition

```
1 public class InfantTester{
 \mathbf{2}3
    public static void main (String[] args){
 4
       Infant myKid = new Infant("Lizzie", 4);
 5
       6
       System.out.println("my kid's name is " + myKid.getName());
 \overline{7}myKid.anotherMonth();
 8
       System.out.println("my kid is now " + myKid.getAge() + " months");
 9.
    -1
10 }
```

```
1 public class Infant{
 2
 3
     private String name;
 4
     private int age; // age in months
 5
 6
     public Infant(String who, int months){
 7
       name = who;8
       age = months;9.
     P.
10
     public String getName(){return name;}
11
12<sub>1</sub>13<sub>1</sub>public int getAge(){return age;}
14
15
     public void anotherMonth() {age = age + 1;}
16<sup>1</sup>
```
## Accessing Attributes Directly

### **n** Inside the "class file"

- Class: Infant Attribute: age
- age
	- System.out.println("age is "+age);
	- System.out.println("name is "+name);

# Accessing Attributes Directly

### ■ Outside the "class file"

- Class: Infant Attribute: age
- Instance: myKid
- myKid.age
	- System.out.println("age is "+myKid.age);
	- System.out.println("name is "+myKid.name);
- **u** yourKid.age

### methods

- method: a mini "sub-program" that you run with the data in a specific object
- **Example from cooking:** 
	- Stop what you're doing and go make the Hollandaise sauce!

### methods

- method: a mini "sub-program" that you run with the data in a specific object
- **Example from programming:** 
	- Stop what you're doing and go adjust the age of the Infant named myKid
	- myKid.anotherMonth();

### methods

### **Today:**

- **Focus on using methods**
- *Not on writing methods*
- Not on understanding the internal behavior of *methods*

### arguments to methods

- Go make some bbq sauce **How much?**
- Go make 1 quart of bbq sauce **n** make bbq sauce(1qt);

### method

- myKid.anotherMonth();
- myKid.getAge();
- myKid.setAge(5);
- $\blacksquare$  x = myKid.getAge();
- $s =$  ErikTaxForm.getField35();
- ErikTaxForm.setFirstName("Erik");

```
1 public class InfantTester{
 \mathbf{2}3
    public static void main (String[] args){
 4
       Infant myKid = new Infant("Lizzie", 4);
 5
       6
       System.out.println("my kid's name is " + myKid.getName());
 \overline{7}myKid.anotherMonth();
 8
       System.out.println("my kid is now " + myKid.getAge() + " months");
 9
    -1
10 }
```

```
1 public class Infant{
 2
 3
     private String name;
 4
     private int age; // age in months
 5
 6
     public Infant(String who, int months){
 7
       name = who;8
       age = months;9.
     P.
10
     public String getName(){return name;}
11
12<sub>1</sub>13
     public int getAge(){return age;}
14
15
     public void anotherMonth() {age = age + 1;}
16<sup>1</sup>
```
# Methods: stuff the object can do.

```
public class Infant{
 \mathbf{1}\overline{2}3.
     private String name;
     private int age; // age in months
 4
 5
 6
     public Infant(String who, int months) {
 7
        name = who;Ð
        age = months;9
     Þ
10
     public String getName(){return name;}
11.
12<sub>1</sub>13
     public int getAge(){return age;}
14public void anotherMonth(){age = age + 1;}
15.
16}
```
# Methods: stuff the object can do.

```
public class Infant{
 \mathbf{1}\overline{2}3.
     private String name;
     private int age; // age in months
 4
 5.
 6
     public Infant(String who, int months){
 7
       name = who;Ð
       age = months;9
     Þ
10
11.
     public String getName(){return name;}
12
    public int getAge() {return age; }
13
14
     public void anotherMonth(){age = age + 1;}
15.
16}
```
# Methods: stuff the object can do.

```
public class Infant{
 \mathbf{1}\overline{2}3
     private String name;
     private int age; // age in months
 4
 5.
 6
     public Infant(String who, int months){
 7
        name = who;Ð
        age = months;9
      Þ
10
11
     public String getName(){return name;}
12<sub>1</sub>13
     public int getAge(){return age;}
14
     public void anotherMonth() {age = age + 1;}
15.
16<sub>1</sub>
```
### Calling a method

```
1 public class InfantTester{
2
 3
     public static void main (String[] args){
       Infant myKid = new Infant("Lizzie", 4);
 4
 5
       int lizAge = myKid.getAge();
 6
       System.out.println("my kid's name is " + myKid.getName());
\overline{\mathbf{z}}myKid.anotherMonth();
8
       System.out.println("my kid is now " + myKid.getAge() + " months");
9
     Þ
10 }
```
### Method call within a print.

```
1 public class InfantTester{
 2
 3
     public static void main (String[] args){
        Infant myKid = new Infant("Lizzie", 4);
 4
        int \; \text{lizAge} = \text{myKid.getAge}();5
       System.out.println("my kid's name is " + myKid.getName());
 6
 \overline{\textbf{z}}myKid.anotherMonth();
 g
       System.out.println("my kid is now " + myKid.getAge() + " months");
 9
     Þ
10 }
```
### Another method

```
1 public class InfantTester{
2
3
    public static void main (String[] args){
      Infant myKid = new Infant("Lizzie", 4);
 4
      5
6
      System.out.println("my kid's name is " + myKid.getName());
     myKid.anotherMonth();
\overline{\textbf{z}}ø
     System.out.println("my kid is now " + myKid.getAge() + " months");
9
     Þ
10 }
```

```
1 public class InfantTester{
 2
 3
      public static void main (String[] args){
        Infant myKid = new Infant("Lizzie", 4);
 4
        int \; \text{lizAge} = \text{myKid.getAge}();5
        System.out.println("my kid's name is " + myKid.getName());
 6
 \overline{\mathbf{z}}myKid.anotherMonth();
        myKid.anotherMonth();<br>System.out.println("my kid is now " + myKid.getAge() + " months");
 9
 9
      Ţ.
10 }
```

```
public class Banking{
      private String name;
      private int checkMoney;
      private int saveMoney;
       public Banking(String who, int checking, int saving){
         name = who;checkMoney = checking;saveMoney = saving;Y.
       public String getName(){
         return name;
       Y
       public int getCheckMoney(){
         return checkMoney;
       J.
       public int getSaveMoney(){
         return saveMoney;
       J.
       public int getTotalMoney(){
         return(checkMoney+saveMoney);
       <sup>1</sup>
       public void setCheckMoney(int amt){
         checkMoney = amt;Y.
       public void setSaveMoney(int amt){
         saveMoney = amt;J.
       public String toString(){
         return(name + " checking: " + checkMoney + " savings: " + saveMoney);
      ŀ
   ŀ
```
### **Summary**

- new creates an instance of a particular *class* of object
- attribute is a piece of information about an object

### End for today